## 10/25/2006 **Exceptions Log SA**

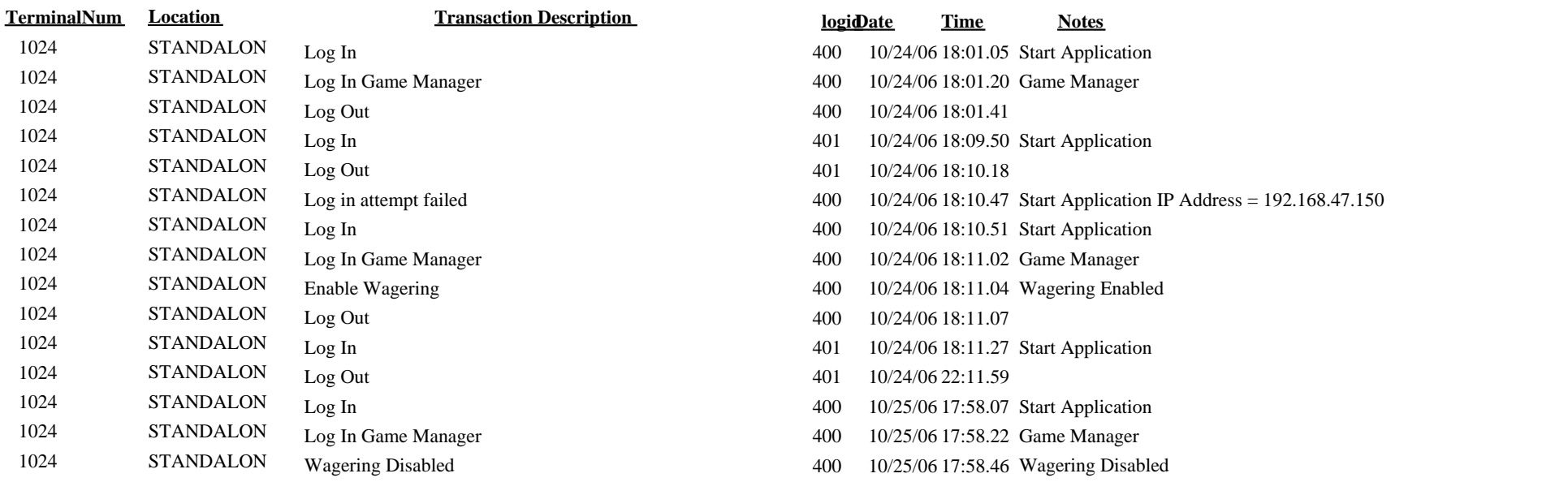